# **Sqoop 2 (1.99.4) Entity Nomenclature and Relationships**

### Sqoop 2 Actors

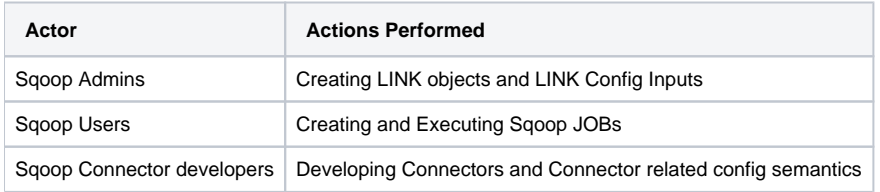

## Sqoop 2 Entities

Since 1.99.4 release we renamed a sqoop entities and added one new entity "**CONFIGURABLE"** that acts as a one of the core entities representing sqoop object exposing configs. Here is the list of configs

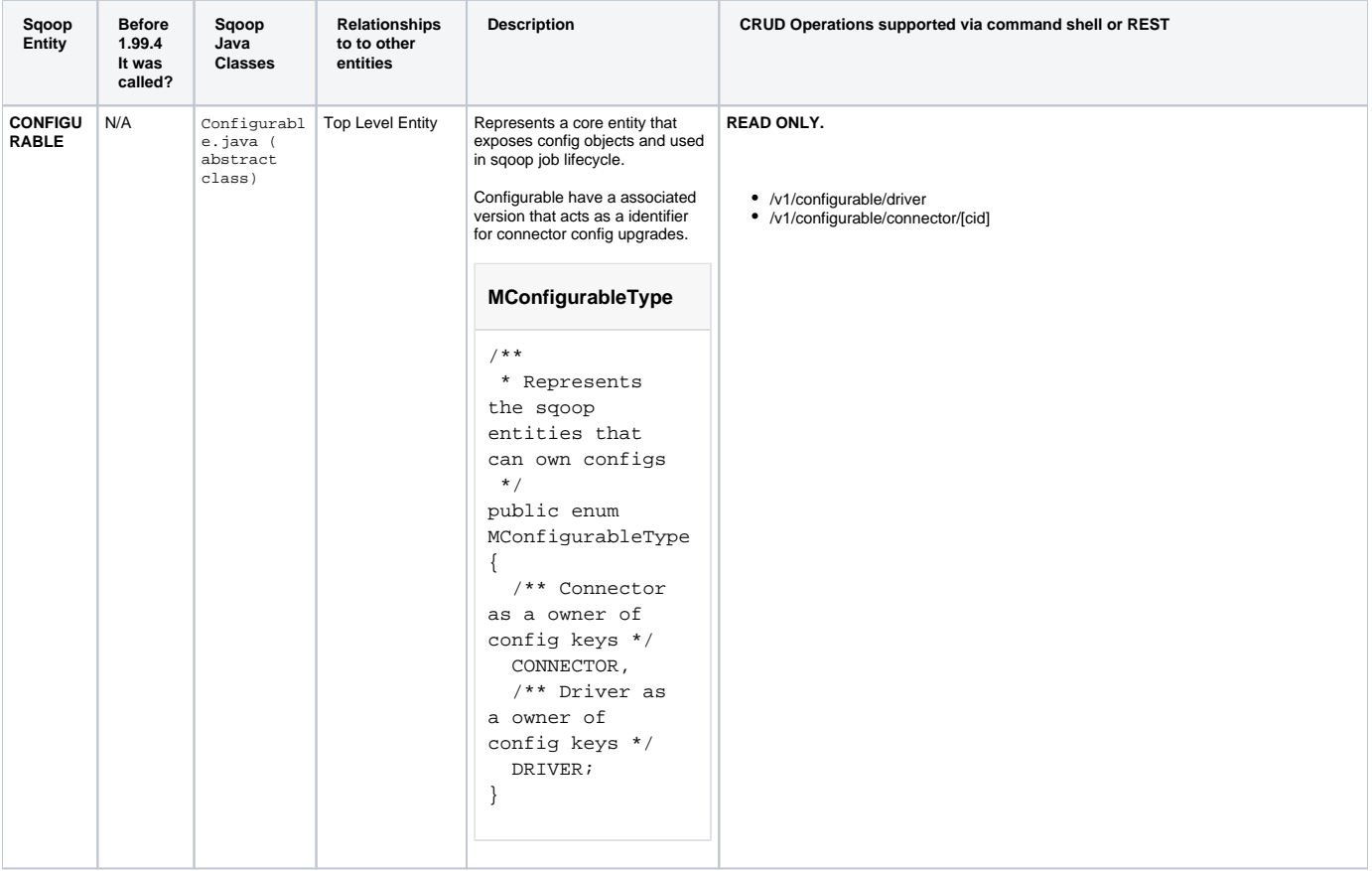

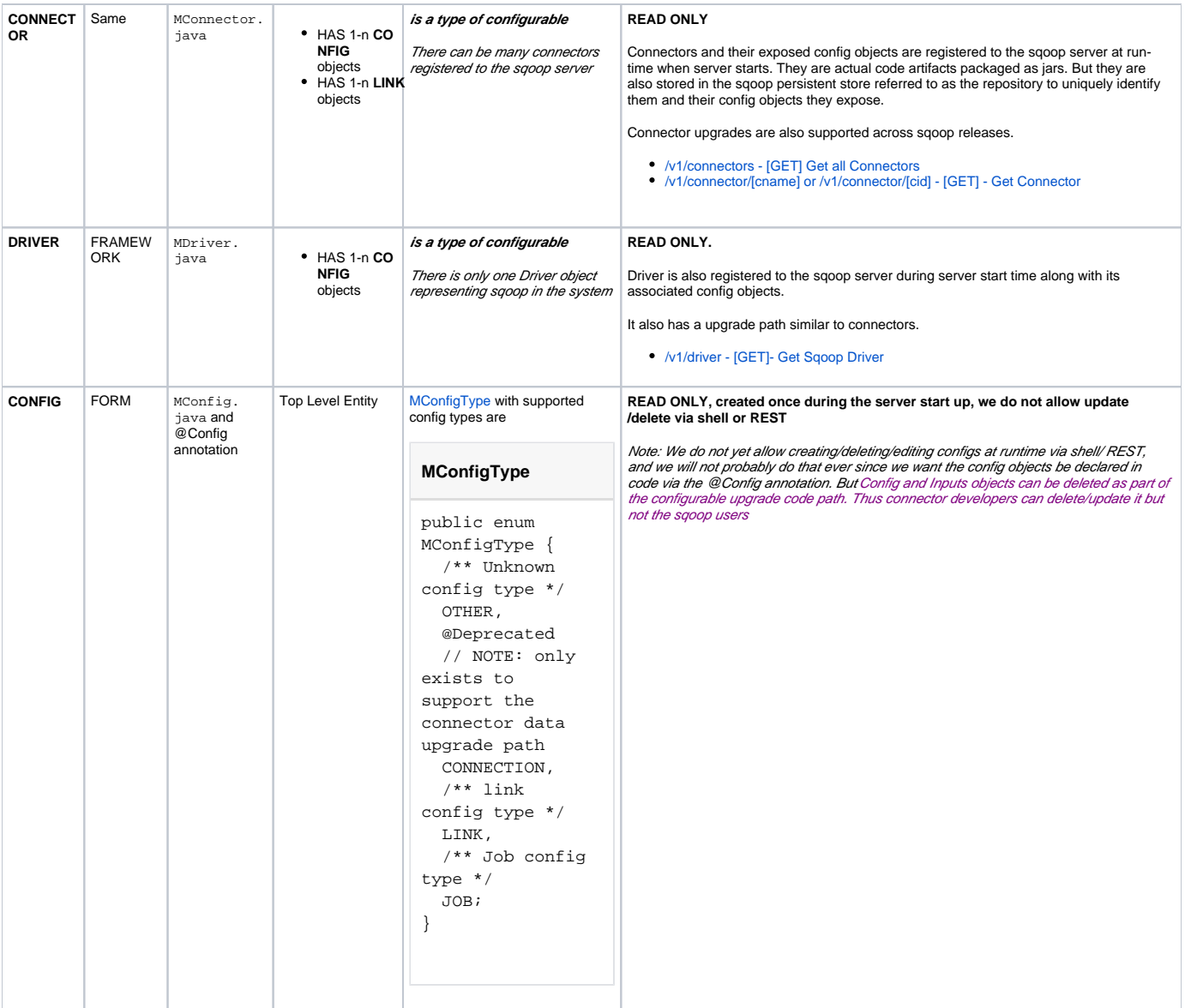

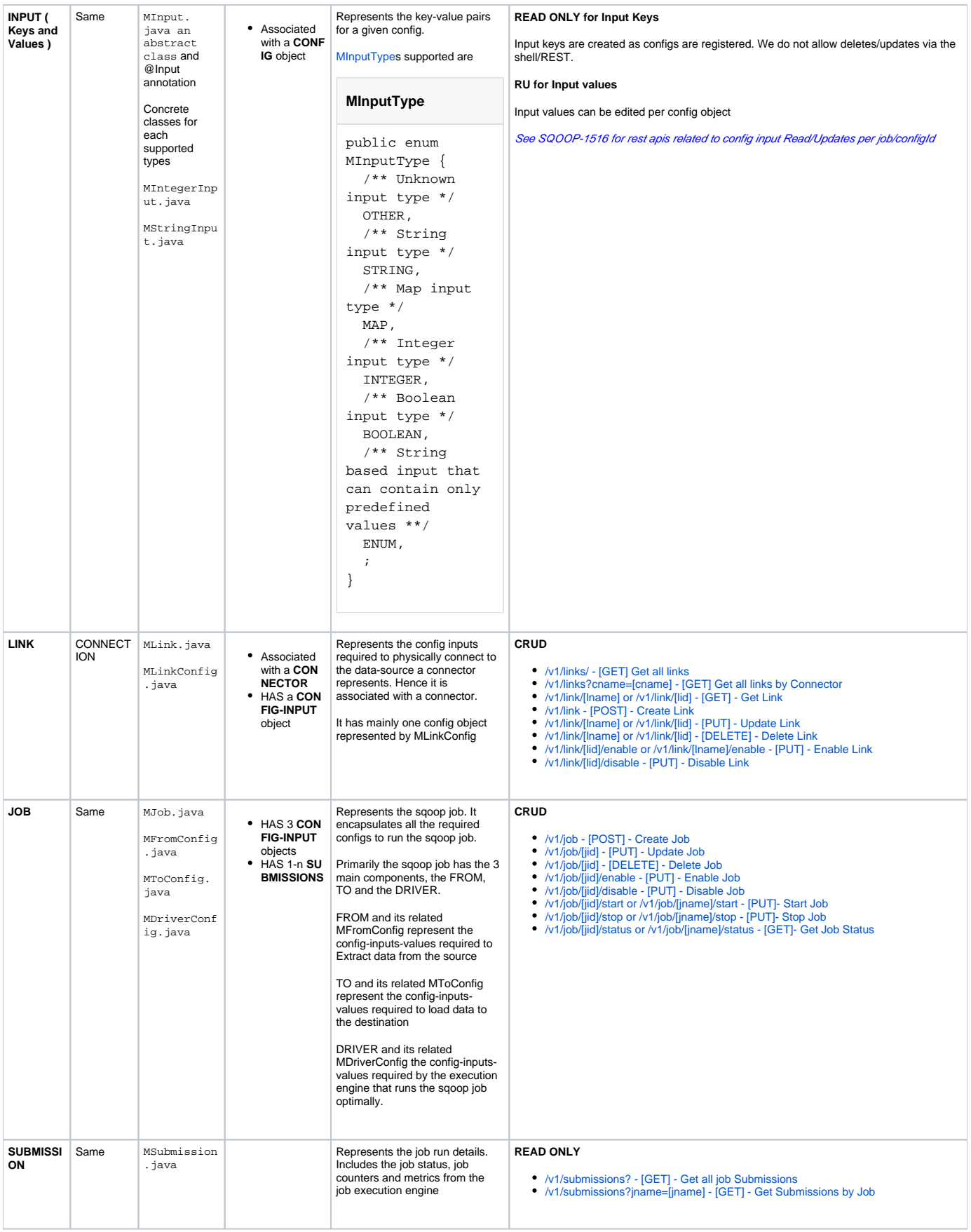

#### Related tickets

Entity Renames: [SQOOP-1497](https://issues.apache.org/jira/browse/SQOOP-1497) && [SQOOP-1498](https://issues.apache.org/jira/browse/SQOOP-1498)

#### Rest API changes :

• [SQOOP-1509](https://issues.apache.org/jira/browse/SQOOP-1509)

[SQOOP-1516](https://issues.apache.org/jira/browse/SQOOP-1516) ( scheduled for 1.99.5 though )

### Related Docs

<https://issues.apache.org/jira/secure/attachment/12667274/SimplifySqoopEntityNomenclature.pdf>

<https://issues.apache.org/jira/secure/attachment/12667576/Sqoop2.pdf>

<https://issues.apache.org/jira/secure/attachment/12668107/SimplifySQOOPRESTAPIs.pdf>